# Drainworx

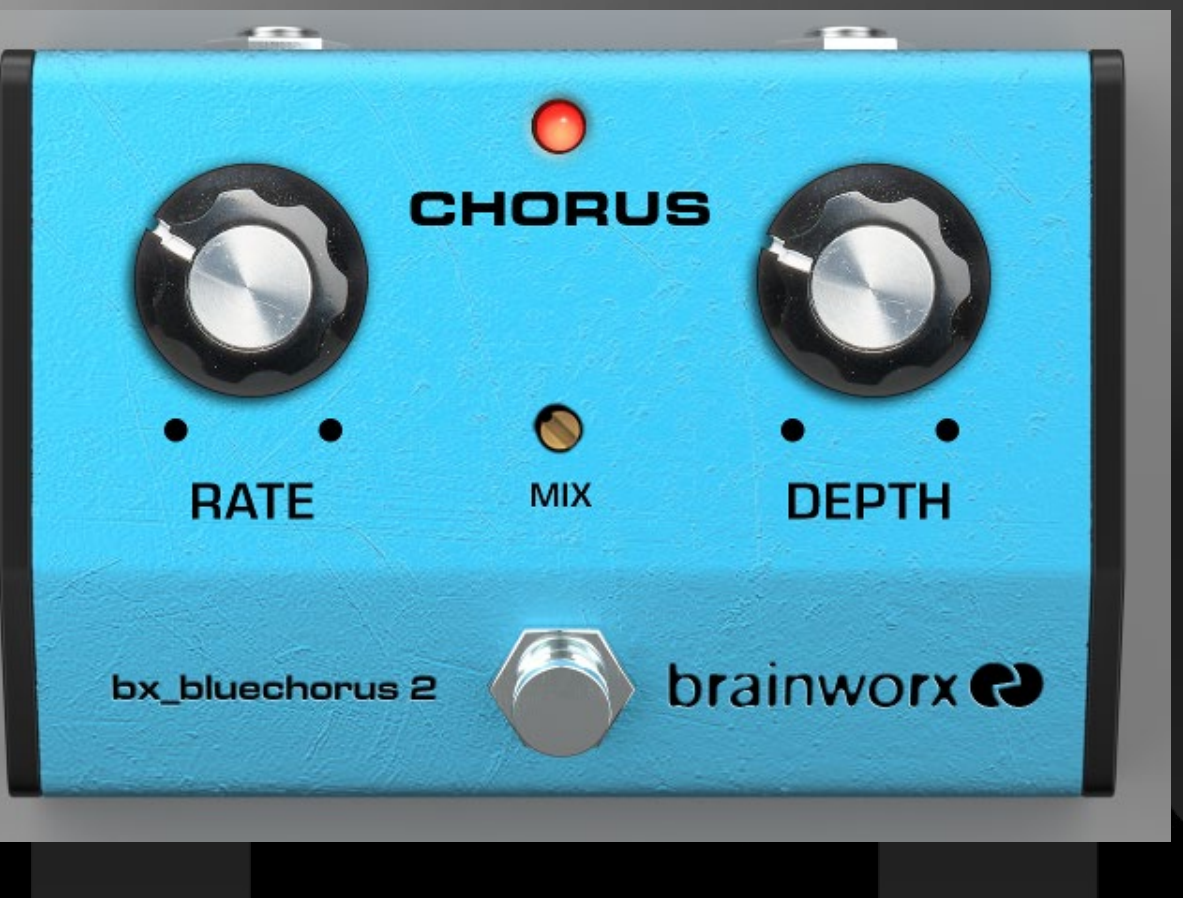

# bx\_bluechorus 2

Plugin Manual

# QUICK START

## Install and Authorize your New Plugin:

- Double-click the .mpkg (Mac) or .exe (Win)
- Follow the installation instructions
- Open the plugin in your DAW of choice and click on the interface to activate.
- If your computer is connected to the internet, click the "I'm Online" button and enter your Plugin Alliance credentials on the following page.
- For offline activation instructions and additional information, please refer to the Activation Manual included in the installation folder of this plugin.
- You will also find the [online version of the manual](http://plugin-alliance.com/en/learn/article/items/plugin-alliance-activation-manual.html) on the plugin product page by visiting:

### [www.plugin-alliance.com](http://www.plugin-alliance.com/en/learn/article/items/plugin-alliance-activation-manual.html)

[System Requirements and supported Platforms](http://plugin-alliance.com/en/systemrequirements.html) For latest System requirements & Supported Platforms, please visit the [product page](http://plugin-alliance.com/en/products.html) at [www.plugin-alliance.com](http://www.plugin-alliance.com/en/products) to see the product specification on each product's respective page.

# **PLUGIN ALLIANCE**

#### BRAINWORX - bx\_bluechorus 2

Chorus Ensemble Effect Stomp Box Throaty Modulation for Your Rig

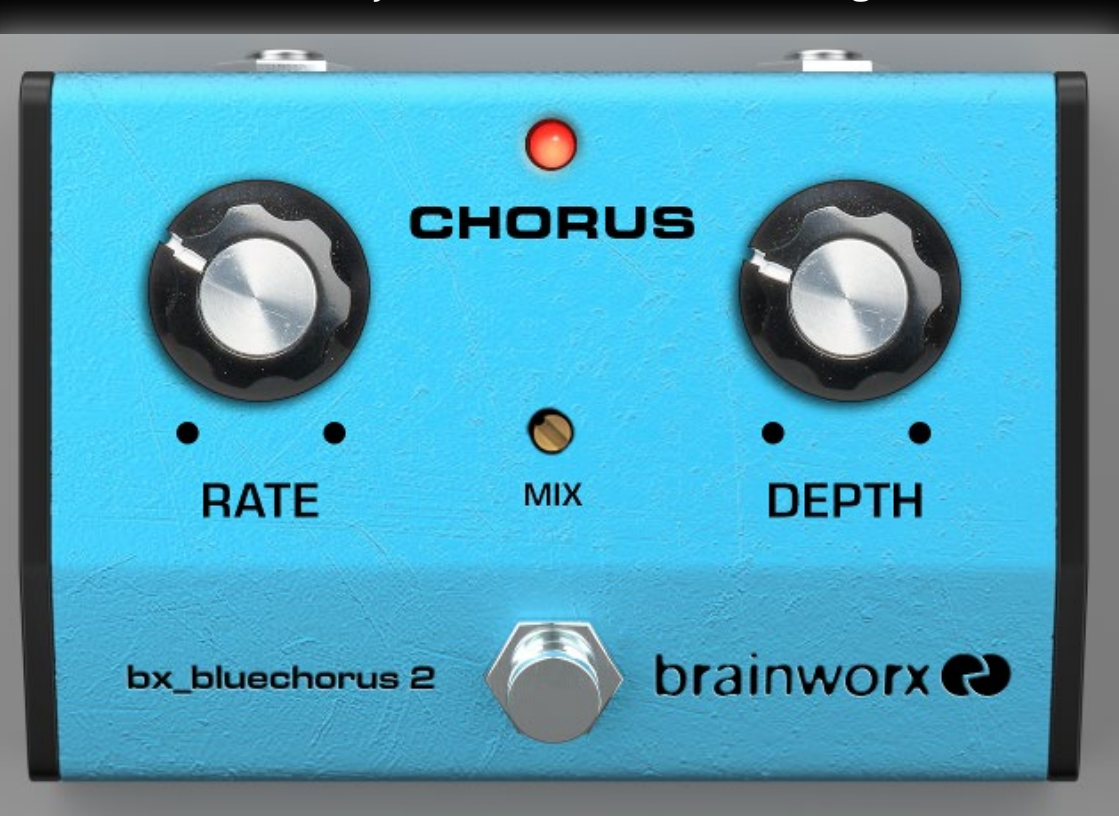

Thank you for using the BRAINWORX bx\_bluechorus 2 plugin.

The bx\_bluechorus 2 was developed to be used in combination with virtual amplifier simulations in your DAW. Insert it after any amplifier plugin or other effects in your chain to achieve awesome chorus and tremolo effects.

Based on the famous Boss CE-2 Chorus Ensemble®, the developers at Brainworx have undergone intense listening tests and faithfully modeled this plugin stomp pedal to sound astoundingly similar to the real hardware.

**Legal Disclaimer:** Boss® and CE-2® are registered trademarks of Roland Inc. bx\_bluechorus2 was developed by Brainworx Music and Media GmbH based on its own modeling techniques. Roland has not endorsed nor sponsored the bx\_bluechorus2 in any manner, nor licensed any intellectual property for use in this product.

Developed under license by Brainworx GmbH Germany for Plugin Alliance LLC USA.

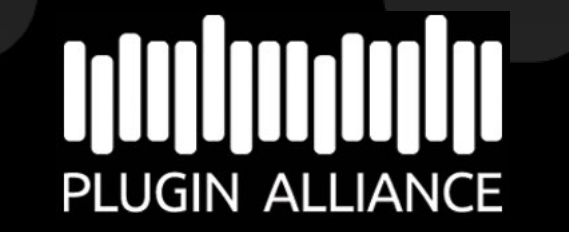

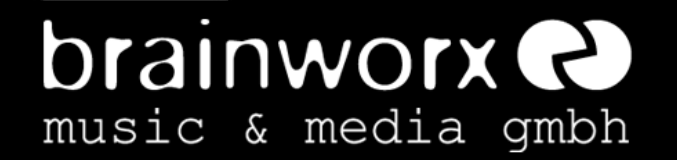

### BRAINWORX - bx\_bluechorus 2 Chorus Ensemble Effect Stomp Box Throaty Modulation for Your Rig

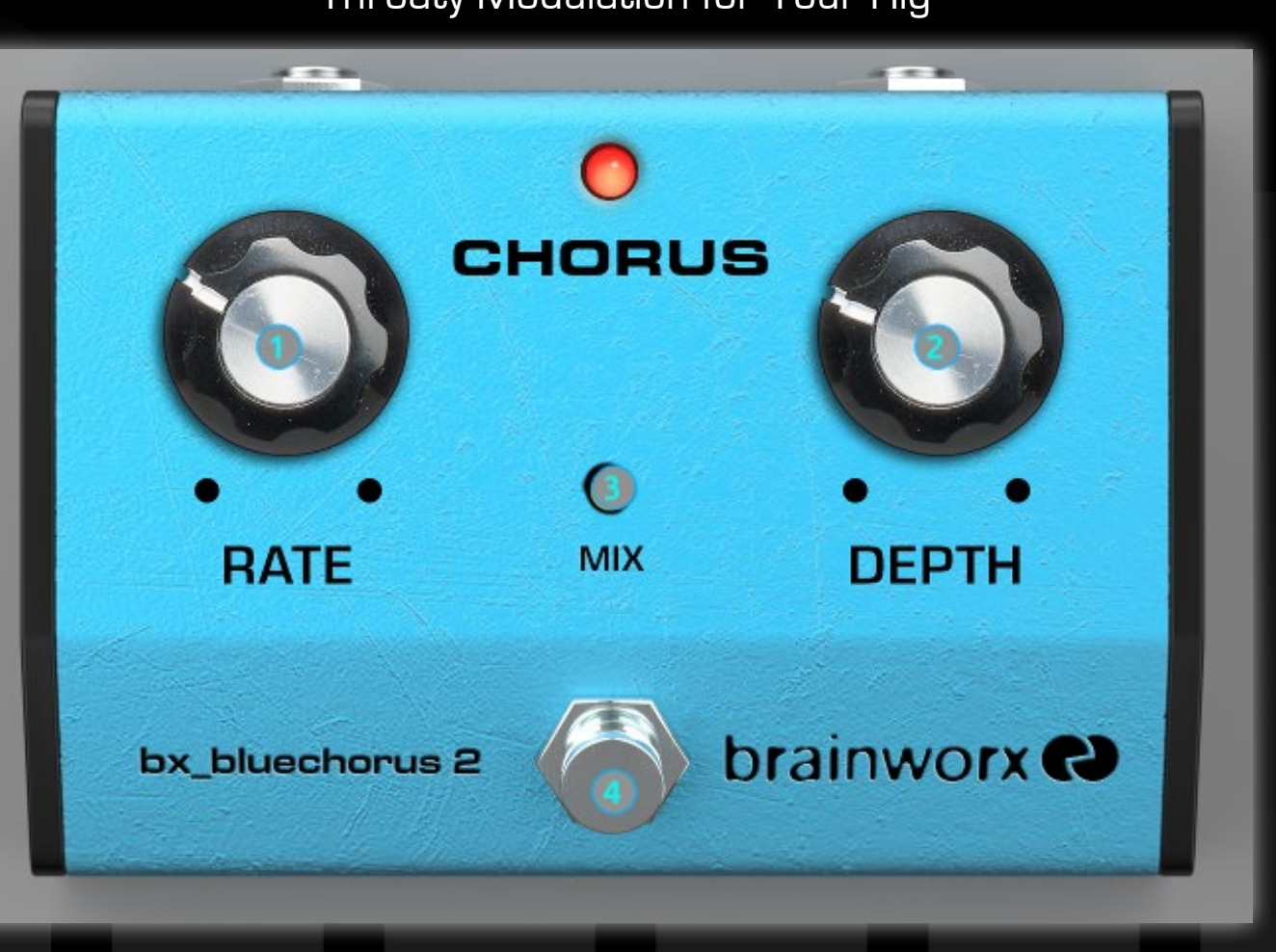

#### **(1) RATE**

This knob adjusts the speed of modulation; clockwise motion increases speed and intensity of modulation, counter-clockwise for an opposite effect.

#### **(2) DEPTH**

This knob controls the depth of modulation; clockwise motion increases depth and counter-clockwise motion decreases depth. Set the RATE dial first to the desired effect, then use the DEPTH control to tailor the modulation to your liking.

#### **(3) MIX**

Controls the mix of **less processed** sound to **more processed** sound by bx\_bluechorus 2. Full left position allows some processing to occur, 50% is a moderate chorus ensemble effect, 100% is a dramatic Leslie Rotating Speaker effect.

#### **(4) Stomp Switch**

Pedal-style on/off button, for that guitar rig feel.

#### BRAINWORX - bx\_bluechorus 2

Chorus Ensemble Effect Stomp Box Throaty Modulation for Your Rig

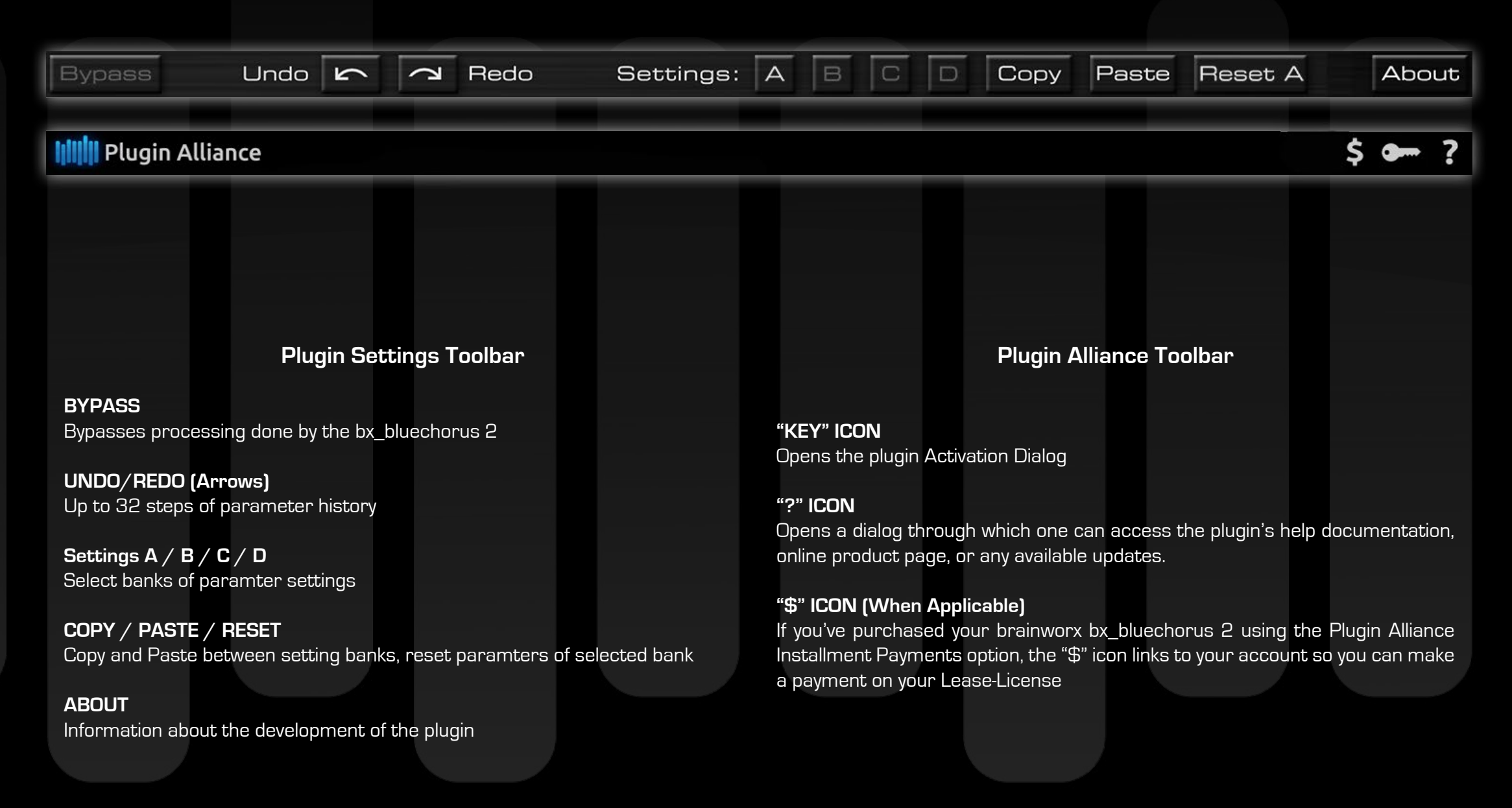

For More Information Please Visit: [Plugin Alliance Website](http://plugin-alliance.com): plugin-alliance.com